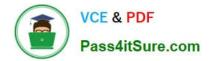

# 701-100<sup>Q&As</sup>

### DevOps Tools Engineer Exam

## Pass Lpi 701-100 Exam with 100% Guarantee

Free Download Real Questions & Answers **PDF** and **VCE** file from:

https://www.pass4itsure.com/701-100.html

100% Passing Guarantee 100% Money Back Assurance

Following Questions and Answers are all new published by Lpi Official Exam Center

Instant Download After Purchase

100% Money Back Guarantee

😳 365 Days Free Update

800,000+ Satisfied Customers

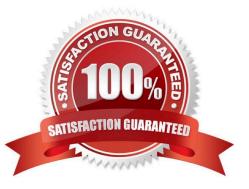

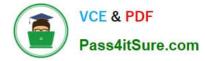

Which of the log messages below matches the following Logstash grok filter?

grok {

match => ["message", "%{SYSLOGBASE} new node %{IPORHOST:node}" ]

#### }

A. Jun 30 00:36:49 headnode: new node 198.51.100.103 at clustermanager:12353

B. Jun 30 00:36:49 headnode clustermanager[12353]: new node 198.51.100.103

C. Jun 30 00:36:49 headnode clustermanager[198.51.100.103]: new node

D. %{SYSLOG-FROM:headnode clustermanager[12353]} new node 198.51.100.103

E. clustermanager[12353]: Jun 30 00:36:49 headnode new node 198.51.100.103

Correct Answer: B

#### **QUESTION 2**

Which of following staments in a Dockerfile leads to a container which outputs hello world? (Choose TWO correct answers)

- A. ENTRYPOINT "echo Hello World"
- B. ENTRYPOINT echo Hello World
- C. ENTRYPOINT [ "echo", "hello", "world" ]
- D. ENTRYPOINT [ "echo hello world" ] No
- E. ENTRYPOINT "echo", "Hello", "World"

Correct Answer: BC

#### **QUESTION 3**

An Ansible variable file contains the following content:

myapp: option1: one

Which of the following strings can be used to the defined variable? (Choose two correct answers).

A. myapp(option1);

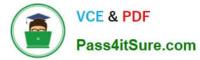

- B. option1@myapp
- C. myapp[`option1\\']
- D. myapp.option1
- E. myapp{{option1}}
- Correct Answer: CD

Which Ansible command line tool is used to download, install and manage roles from a public community site or an SCM such as Git? (Specify ONLY the command without any path or parameters)

A. The Ansible command line tool used to download, install and manage roles from a public community site or an SCM such as Git is ansible-galaxy. The command to install a role from a public community site is: ansible-galaxy install The command to install a role from Git is: ansible-galaxy install -r being the path to the file containing the role\\'s requirements. The command to uninstall a role is: ansible-galaxy remove The command to list all available roles is: ansible-galaxy list These commands provide you with the ability to easily manage Ansible roles from a central location using either a public community site or your own private SCM.

Correct Answer: A

#### **QUESTION 5**

How is a Docker container image retrieved from a Docker registry?

- A. Docker retrieves a ZIP archive which is extracted into the container\\'s root file system.
- B. Multiple stacked images are retrieved and layered on top of each other.
- C. A flat hard disk image is downloaded once per container and mounted as the root file system.
- D. The registry merger all components of the image into one file which is shipped to Docker.
- E. The container is built from an ISO file along with a configuration for an unattended installation.

Correct Answer: B

https://www.ibm.com/developerworks/library/mw-1608-tost-trs/index.html

#### **QUESTION 6**

What is the Puppet equivalent to an Ansible Playbook called?

- A. A Puppet Catalog
- B. A Puppet Playbook

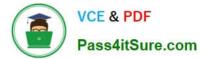

- C. A Puppet Factsheet
- D. A Puppet Declaration
- E. A Puppet Manifest
- Correct Answer: E

A service should be provided to arbitrary clients on the Internet using HTTPS. Any standard client on the Internet should be able to consume the service without further configuration.

Which of the following approaches can be used to implement these requirements? (Choose three correct answers.)

- A. Configure the web servers to not use a server certificate when serving HTTPS.
- B. Generate a self-signed certificates during the deployment of each backend server.
- C. Use a certificate issuing service to request certificates during each server deployment.
- D. Use a load balancer that decrypts incoming requests and passes them on in plain HTTP.
- E. Install a wildcard certificate and the respective private key on all the backend servers.

Correct Answer: CDE

#### **QUESTION 8**

Which of the following HTTP methods are used by REST? (Choose three correct answers.)

- A. CREATE
- **B. REPLACE**
- C. PUT
- D. DELETE
- E. GET

Correct Answer: CDE

https://restfulapi.net/http-methods/

#### **QUESTION 9**

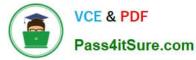

After creating a new Docker network using the following command:

docker network create -driver bridge isolated\_nw

Which parameter must be added to docker create in order to attach a container to the network?

- A. --attach=isolated\_nw
- B. --network=isolated\_nw
- C. --ethernet=isolated\_nw
- D. --alias=isolated\_nw
- E. --eth0=isolated\_nw
- Correct Answer: B

#### **QUESTION 10**

Which property of a Kubernetes Deployment specifies the number of instances to create for a specific Pod? (Specify ONLY the option name, no matter of its location in the object hierarchy)

A. The property you are looking for is replicas. This is a field directly under the Deployment object and specifies the number of Pod replicas that should be maintained by the Deployment.

Correct Answer: A

#### **QUESTION 11**

The following output is generated by git branch:

development mater production staging

How can all changes from the development branch be integrated into the staging branch?

- A. git stash development
- B. git merge development
- C. git branch --merge development
- D. git merge delopment..staging
- E. git cp --merge development

Correct Answer: B

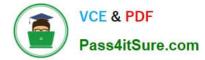

Which of the following values would be valid in the FROM statement in a Dockerfile?

- A. file: /tmp/ubuntu/Dockerfile
- B. registry:ubuntu:xenial
- C. docker://ubuntu:xenial
- D. ubuntu:xenial
- E. http://docker.example.com/images/ubuntu-xenial.iso

Correct Answer: D

#### **QUESTION 13**

A docker swarm contains the following node: Whic of the nodes should be configured as DOCKER\_HOST in order to run services on the swarm? (Specify ONLY the HOSTNAME of one of the potential target nodes)

| ID                        | HOSTNAME | STATUS AV | AILABILITY | MANAGERSTATUS |
|---------------------------|----------|-----------|------------|---------------|
| 162jocpx41h8kdjt98kao8qek | node-5   | Ready     | active     | Reachable     |
| 2ds7z8m2poifjsiqbngbsmavp | node-4   | Ready     | active     | Reachable     |
| fv7p1b2i2swo916zypyohiyfa | node-3   | Ready     | active     |               |
| hrr0eouc6qhnoihndt8uu610g | node-2   | Ready     | active     |               |
| txgjvd0azv0mzsjj6o7ob00h8 | node-1   | Ready     | active     | Leader        |

A. In a Docker Swarm, you need to set the DOCKER\_HOST environment variable on the manager node in order to run services on that node. In your example, node "node-1" is the manager node (with a \* symbol) and its status is "Ready" and "active", and it is also the "Leader". Therefore, you should set the DOCKER\_HOST environment variable on node "node-1". To set the DOCKER\_HOST environment variable, you can use the following command (assuming that you are using a bash shell): export DOCKER\_HOST=tcp://node-1:2375 This will set the DOCKER\_HOST environment variable, causing Docker commands to default to connecting to port 2375 on node "node-1". Please note that you can also add the above command to ~/.bashrc or ~/.bash\_profile file to automatically set the DOCKER\_HOST environment variable whenever a new bash shell is opened. It should be noted that if your Docker Swarm uses a different network mode (e.g., overlay network), then you may need to specify a different network mode and port in the DOCKER\_HOST environment variable. The specific situation depends on your Docker Swarm configuration.

Correct Answer: A

#### **QUESTION 14**

Which security issues exist for most publicly available Vagrant boxes? (Choose three correct answers.)

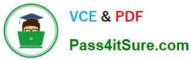

- A. They accept SSH logins from the user vagrant with the password vagrant.
- B. They accept SSH logins from the user vagrant with a publicly available SSH key pair.
- C. The vagrant user can use sudo to obtain root privileges without additional authentication.
- D. Their whole file system, including configuration files, is writable by any user, including vagrant.
- E. They export their file system via NFS with full write permissions without any additional restrictions.

Correct Answer: ABC

https://www.vagrantup.com/docs/boxes/base.html

#### **QUESTION 15**

How does Vagrant run virtual machines?

- A. Vagrant uses a vagrant-specific hypervisor called VagrantVM.
- B. Vagrant has to be run within a running virtual machine which is not controlled by Vagrant.
- C. Vagrant ships with an embedded version of VirtualBox.
- D. Vagrant uses so-called provides which control external hypervisors such as VirtualBox.
- E. Vagrant generates virtual machine images but does not provide a mechanism to run them.

Correct Answer: D

701-100 PDF Dumps

701-100 VCE Dumps

701-100 Exam Questions